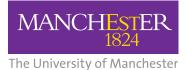

**NHS** National Institute for Health Research

Collaboration for Leadership in Applied Health Research and Care (CLAHRC) Greater Manchester

# Electronic Long-term Conditions Integrated Review Template (GM-ELIRT)

User Guide: EMIS Web Version

The CLAHRC Greater Manchester is part of the National Institute for Health Research and is a partnership between providers and commissioners from the NHS, industry, the third sector and the University of Manchester clahrc-gm.nihr.ac.uk clahrc@srft.nhs.uk @ @CLAHRC\_GM

### Introduction

This guide is designed to familiarise users with the GM-ELIRT to provide a smooth transition from single disease to integrated reviews.

The GM-ELIRT is designed for reviewing patients with multimorbidity (two or more long-term conditions (LTCs)). For patients with one long-term condition, a single disease template may be simpler to use, however, this depends on preference. This guide has been written assuming that you have prior experience of conducting a review with an EMIS review template. If you have never used EMIS before, please refer to the user manual or contact an EMIS trainer for baseline training before attempting a review with the GM-ELIRT.

The GM-ELIRT can be used by all the primary care team for reviewing patients' LTCs, monitoring care, scheduling appointments and clinical audit providing a seamless, integrated review process for patients with multimorbidity.

# **1** Finding the Template

- a Open the patient's record and search for the template named 'GM-ELIRT'.
- b On opening this template the first page displayed will be 'Long-term Conditions' (Figure 1).

#### Figure 1: Front page

| 🟠 💋 😂 🗧                   | EM                                    | IS Web Health Care System - Manchester Practice 2 - 2345 | 9                |                                        |
|---------------------------|---------------------------------------|----------------------------------------------------------|------------------|----------------------------------------|
| emplate Runner            |                                       |                                                          |                  |                                        |
| JONES, Adam (Mr)          |                                       | Born: 08-Apr-1967 (46y) Gender: Male                     | NHS No.: 560 575 | 3588 Usual GP: BURNS, Robert (Dr)      |
| Template Runner           |                                       |                                                          |                  |                                        |
| Pages «                   | Long-term conditions reviewed         |                                                          |                  |                                        |
| Long-term Conditions      | LTC annual reviews                    |                                                          | *                | No previous entry                      |
| Symptoms                  |                                       | 24-Mar-2014                                              |                  |                                        |
| Clinical Assessment       | LTC 6 month reviews                   |                                                          | *                | No previous entry                      |
| Bloods and Urine          | LTC interim follow ups                |                                                          | *                | No previous entry                      |
| Lifestyle                 | Long-term conditions type CKD stage   |                                                          | ~                | Nie weerden en en heer                 |
| Medication                | Diabetes type                         |                                                          | *<br>*           | No previous entry<br>No previous entry |
| Comorbid Risk Assessment  | Heart failure type                    |                                                          | *                | No previous entry                      |
| Investigations            | Exceptions reporting                  | L                                                        |                  | no providuo ond y                      |
| Education                 | Exceptions reporting                  |                                                          | ~                | No previous entry                      |
| Social                    |                                       |                                                          |                  |                                        |
|                           |                                       |                                                          |                  |                                        |
| Vaccinations              |                                       |                                                          |                  |                                        |
| Under Care and Referral   |                                       |                                                          |                  |                                        |
| Follow up                 |                                       |                                                          |                  |                                        |
|                           | Designed and developed by NIHR CLAHRC | GM                                                       |                  |                                        |
|                           |                                       |                                                          |                  |                                        |
|                           |                                       |                                                          |                  |                                        |
|                           |                                       |                                                          |                  |                                        |
|                           |                                       |                                                          |                  |                                        |
|                           |                                       |                                                          |                  |                                        |
|                           |                                       |                                                          |                  |                                        |
|                           |                                       |                                                          |                  |                                        |
|                           |                                       |                                                          |                  |                                        |
|                           |                                       |                                                          |                  |                                        |
|                           |                                       |                                                          |                  |                                        |
|                           |                                       |                                                          |                  |                                        |
|                           |                                       |                                                          |                  |                                        |
|                           |                                       |                                                          |                  |                                        |
|                           |                                       |                                                          |                  |                                        |
|                           |                                       |                                                          |                  | Cancel                                 |
| EMIS Web Health Car 🧕 🖸 D | rafts - Mailbox - You                 |                                                          |                  | 🛛 🖞 🔇 🖸 🕫                              |

# **2** Selecting the long-term conditions that are due for review

- a Select the patient's long-term conditions that you plan to review. Choose the appropriate box depending on the type of review; annual, six monthly or interim follow-up. Click on the blue arrow at the end of the drop down box to reveal the contents (Figure 2).
- **b** Select as many LTCs as required; the majority of boxes within the GM-ELIRT are multi-select.
- **c** For LTCs that require you to provide more detail regarding the diagnosis, click on the appropriate box to complete under long-term conditions type.
- d Use the exception reporting drop down box if you are unable to complete a review.

#### 🛃 🏠 💋 象 ) रू EMIS Web Health Care System - Manchester Practice 2 - 2345 emis **•** JONES, Adam (Mr) Born: 08-Apr-1967 (46y) Gender: Male NHS No.: 560 575 3588 Usual GP: BURNS, Robert (Dr) Template Runner Long-term conditions reviewed Pages Docum LTC annual reviews No previous entry Long-term Condition Coronary heart disease annual re Dementia annual review Se Aci Symptoms Depression annual review Diabetic annual review Heart failure annual review Templat LTC 6 month reviews No previous entry Clinical Assessmen LTC interim follow ups Manch No previous entry Bloods and Urine Hypertension annual review Hypertension annual review Peripheral vascular disease annual rev Rheumatoid arthritis annual review Stroke/CVA annual review 🔺 🏯 М Long-term conditions type Lifestyle CKD stage No previous entry Diabetes type Medication No previous entry Cornorbid Risk Asses Heart failure type No previous entry **Exceptions** reporti Investigations Exceptions reporting No previous entry Education Social Vaccinations Under Care and Referra Follow up Designed and developed by NIHR CLAHRC GIV § 🌺 ¥ Cancel 8 ° < 0 \* \* \* 🙃 EMIS Web Health Car... 🚺 Drafts - Mailbox - You

#### Figure 2: List of LTCs that appear when drop down box is open

The template offers a patient-centred LTC review. Unlike disease specific templates, the GM-ELIRT is organised by generic subject not diseases. These are found on the left hand side of the screen and include:

- Symptoms
- Medication
- Social
- Clinical assessment
- Comorbid Risk Assessment
- Vaccinations

- Bloods and urine
- Investigations
- Under care of and Referral
- Lifestyle
- Education
- Follow-up

Each section listed to the left, appears on a separate page, arranged to help you progress through the review in a logical order. More detail will now be provided.

# 3 Comorbidity screening

- a Select multiple symptoms from the drop down boxes (Figure 3).
- **b** Symptoms that overlap different conditions can be found in more than one drop down box.
- **c** This patient-centred approach to the symptom review may identify troubling symptoms that the patient has not mentioned during previous appointments.
- d Additional symptoms or further information can be added to the free text box.
- e If review by a GP is required this can be recorded and more information provided as free text.

# Figure 3: Comorbidity screening page with drop down box open at cardiovascular symptoms

| emis 🗲    | 🗠 💋 😂 🗧                  |                                          | EMIS Web Health Care System - Manchester Practice 2 - 23459 |                                       | - a x             |
|-----------|--------------------------|------------------------------------------|-------------------------------------------------------------|---------------------------------------|-------------------|
|           | Template Runner          |                                          |                                                             |                                       | x 9 🕕             |
|           | JONES, Adam (Mr)         |                                          | Born: 08-Apr-1967 (46y) Gender: Male NHS No.:               | 560 575 3588 Likud GP: BURNS P        | obert (Dr)        |
| Add E     |                          |                                          | bonk of Apr 1997 (1997) Gender, Hale Halo handhok           | 300 313 3300 - 0308 GP, BOKINS, K     | (Dere (Dr)        |
| -         | Template Runner          |                                          |                                                             |                                       |                   |
| Document  | Pages                    | « Comorbidity screening                  | 1                                                           |                                       | â                 |
|           | Long-term Conditions     | Cardiovascular                           | A No cardiovascular symptom                                 | No previous entry                     |                   |
| Se Act    | Symptoms                 | Cognitive                                | B Chest pain not present                                    | No previous entry                     |                   |
| Template: | Clinical Assessment      | Endocrine and metabolic                  | C Chest pain<br>D Chest pain on exertion                    | No previous entry                     | atus              |
| Manches   | Bloods and Urine         | Gastro-intestinal                        | E Pleuritic pain                                            | No previous entry                     | tive              |
| 4 🚠 M     |                          | Musculoskeletal                          | F Palpitations<br>G No breathlessness                       | No previous entry                     |                   |
|           | Lifestyle                | Neurological                             | H Breathless - mild exertion                                | No previous entry                     |                   |
| 1         | Medication               | Psychological                            | I Breathless - moderate exertion<br>J Breathless - at rest  | No previous entry                     |                   |
|           | Comorbid Risk Assessment | Respiratory                              |                                                             | <ul> <li>No previous entry</li> </ul> |                   |
|           | Investigations           | Urological                               |                                                             | <ul> <li>No previous entry</li> </ul> |                   |
|           | Education                | General                                  |                                                             | V No previous entry                   |                   |
|           | Social                   |                                          |                                                             |                                       |                   |
|           |                          | Other symptoms/Comments                  |                                                             | ~                                     |                   |
|           | Vaccinations             | Further assessment                       |                                                             |                                       |                   |
|           | Under Care and Referral  | Refer to G.P.                            | Text Reason for referral                                    | No previous entry                     |                   |
|           | Follow up                | Asthma (including RCP 3 questi           | ons)                                                        |                                       |                   |
|           |                          | Night time symptoms                      |                                                             | <ul> <li>No previous entry</li> </ul> |                   |
|           |                          | Daytime symptoms                         |                                                             | No previous entry                     |                   |
|           |                          | Activities                               |                                                             | No previous entry                     |                   |
|           |                          | Exercise                                 |                                                             | No previous entry                     |                   |
|           |                          | Asthma control test (ACT)                |                                                             |                                       |                   |
|           |                          | Asthma Control Test score                | 125                                                         | No previous entry                     |                   |
|           |                          | Asthma control steps                     |                                                             | <ul> <li>No previous entry</li> </ul> |                   |
|           |                          | COPD                                     |                                                             |                                       |                   |
|           |                          | Severity                                 |                                                             | <ul> <li>No previous entry</li> </ul> |                   |
|           |                          | Sputum                                   |                                                             | <ul> <li>No previous entry</li> </ul> |                   |
|           |                          | MRC Breathlessness                       |                                                             |                                       |                   |
|           |                          | MRC Breathlessness scale                 |                                                             | <ul> <li>No previous entry</li> </ul> |                   |
|           |                          | COPD assessment test (CAT)               |                                                             |                                       |                   |
|           |                          | COPD assessment test                     | <u> (40</u>                                                 | No previous entry                     |                   |
|           |                          | Heart Failure<br>NYHA classification     |                                                             |                                       |                   |
|           |                          |                                          | · · · · · · · · · · · · · · · · · · ·                       |                                       | <u> </u>          |
|           |                          |                                          |                                                             |                                       |                   |
| NHS Me    |                          |                                          |                                                             |                                       | Cancel            |
| 🛃 start   | EMIS Web Health Car      | 🚺 Drafts - Mailbox - You 🗰 Document2 - M | icrosof                                                     | 2 *                                   | 🔇 🖸 ザ 🐠 🔯 🔕 13:48 |
|           |                          |                                          |                                                             |                                       |                   |

# 4 Specific symptom review and Quality Outcome Framework (QOF) indicators

- a Once generic symptoms have been reviewed, a more detailed investigation of specific symptoms can be carried out for the following conditions:
  - i Asthma
  - ii COPD
  - iii Heart Failure

- **b** Select symptoms from the drop down boxes in each section (Figure 4).
- c Use the links to complete questionnaires such as the Asthma Control Test (ACT) and the COPD Assessment Test (CAT), then enter the score in the box provided.

| JONES, Adam (Mr)         |                                            | Born: 08-Apr-1967 (46y) Gender: Male                                                                       | NHS No.: 560 575 3588     | B Usual GP: BURNS, Robe |
|--------------------------|--------------------------------------------|----------------------------------------------------------------------------------------------------|---------------------------|-------------------------|
| Template Runner          |                                            |                                                                                                    |                           |                         |
| Pages                    | <ul> <li>Cardiovascular</li> </ul>         |                                                                                                    | 🖌 🛛 No pr                 | revious entry           |
| Long-term Conditions     | Cognitive                                  |                                                                                                    | 🖌 🛛 No pr                 | revious entry           |
| Symptoms                 | Endocrine and metabolic                    |                                                                                                    | 🖌 No pr                   | revious entry           |
| Clinical Assessment      | Gastro-intestinal                          |                                                                                                    | 🖌 🛛 No pr                 | revious entry           |
|                          | Musculoskeletal                            |                                                                                                    | 💌 No pr                   | revious entry           |
| Bloods and Urine         | Neurological                               |                                                                                                    | V No pr                   | revious entry           |
| Lifestyle                | Psychological                              |                                                                                                    | V No pr                   | revious entry           |
| Medication               | Respiratory                                |                                                                                                    | V No pr                   | revious entry           |
| Comorbid Risk Assessment | Urological                                 |                                                                                                    |                           | revious entry           |
| Investigations           | General                                    |                                                                                                    |                           | revious entry           |
| Education                |                                            |                                                                                                    |                           | ,                       |
| Social                   | Other symptoms/Comments                    |                                                                                                    | ~                         |                         |
|                          | Further assessment                         |                                                                                                    |                           |                         |
| Vaccinations             | Refer to G.P.                              | Text Reason for referral                                                                                   | No pr                     | revious entry           |
| Under Care and Referral  | Asthma (including RCP 3 quest              | ions)                                                                                                    | · ·                       |                         |
| Follow up                | Night time symptoms                        |                                                                                                    | V No pr                   | revious entry           |
|                          | Daytime symptoms                           |                                                                                                    |                           | revious entry           |
|                          | Activities                                 |                                                                                                    |                           | revious entry           |
|                          | Exercise                                   |                                                                                                    |                           | revious entry           |
|                          | Asthma control test (ACT)                  |                                                                                                    | - No pr                   | evidus entry            |
|                          | Asthma Control Test score                  | <u>/25</u>                                                                                                 | No pr                     | revious entry           |
|                          | Asthma control steps                       |                                                                                                    | <ul> <li>No pr</li> </ul> | revious entry           |
|                          | СОРД                                       |                                                                                                    |                           |                         |
|                          | Severity                                   |                                                                                                    | 🖌 No pr                   | revious entry           |
|                          | Sputum                                     |                                                                                                    | V No pr                   | revious entry           |
|                          | MRC Breathlessness                         |                                                                                                    |                           |                         |
|                          | MRC Breathlessness scale                   |                                                                                                    | 🖌 🛛 No pr                 | revious entry           |
|                          | COPD assessment test (CAT)                 |                                                                                                    |                           |                         |
|                          | COPD assessment test                       | <u>[40</u>                                                                                                 | No pr                     | revious entry           |
|                          | Heart Failure                              |                                                                                                    |                           |                         |
|                          | NYHA classification<br>NYHA classification |                                                                                                    | Vi No ni                  | revious entry           |
|                          |                                            | A New York Heart Association Classification - Class                                                        | 110 pt                    | evious entry            |
|                          |                                            | B New York Heart Association Classification - Class<br>C New York Heart Association Classification - Class | п                         |                         |

#### Figure 4: Comorbidity screening page showing disease related symptoms

# **5** General Clinical Assessment

- a Enter measurements for clinical findings under generic assessment (Figure 5).
- b Enter the patient's target systolic and diastolic BP according to NICE recommendations (see clinical evidence pages in the GM-ELIRT Overview, ideally this information should embedded in future updates).

| emis 🗲   | - 🖄 💋 😫 - =              | EM                                                   | 5 Web Health Care System - Manchester Practice 2 - 23459 | - 5 >                                    |
|----------|--------------------------|------------------------------------------------------|----------------------------------------------------------|------------------------------------------|
| Т        | Template Runner          |                                                      |                                                          | x 9 0                                    |
| Add 6    | JONES, Adam (Mr)         |                                                      | Born: 08-Apr-1967 (46y) Gender: Male NHS No.: 56         | 60 575 3588 Usual GP: BURNS, Robert (Dr) |
| -        | Template Runner          |                                                      |                                                          |                                          |
| Document | Pages                    | « Generic                                            |                                                          | <u>^</u>                                 |
|          | Long-term Conditions     | BP (systolic/diastolic) reading                      | / mmHg                                                   | No previous entry                        |
| Act      | Symptoms                 | Target systolic BP                                   | mmHg                                                     | No previous entry                        |
| Template | Clinical Assessment      | Target diastolic BP                                  | mmHg                                                     | No previous entry                        |
| Manches  | Bloods and Urine         | Pulse rate                                           | beats/min                                                | No previous entry                        |
| 4 🏯 M    | Lifestyle                | Pulse oximetry                                       | Y                                                        | No previous entry                        |
| Þ        | Medication               | Pulse rhythm                                         |                                                          | No previous entry                        |
|          |                          | Height                                               | cm                                                       | No previous entry                        |
|          | Comorbid Risk Assessment | Weight                                               | kg                                                       | No previous entry                        |
|          | Investigations           | BMI                                                  | Calculate                                                | No previous entry                        |
|          | Education                | BMI assessment                                       | ~                                                        | No previous entry                        |
|          | Social                   | Waist                                                | cm                                                       | No previous entry                        |
|          | Vaccinations             | Asthma                                               |                                                          |                                          |
|          | Under Care and Referral  | Peak flow meter                                      | · · · · · · · · · · · · · · · · · · ·                    | No previous entry                        |
|          | Follow up                | Peak flow rate                                       | L/min                                                    | No previous entry                        |
|          |                          | Best ever peak flow rate                             | L/min                                                    | No previous entry                        |
|          |                          | Predicted peak expiratory flow rate                  | Calculate                                                | No previous entry                        |
|          |                          | Exhaled nitric oxide test                            |                                                          | No previous entry                        |
|          |                          | Inhaler technique                                    | ~                                                        | No previous entry                        |
|          |                          | Inhaler frequency                                    | ~                                                        | No previous entry                        |
|          |                          | Spacer device in use                                 |                                                          | No previous entry                        |
|          |                          | Spirometry                                           | ~                                                        | No previous entry                        |
|          |                          | Oral steroids used since last appointment            |                                                          | No previous entry                        |
|          |                          | Home nebuliser used since last appointment           |                                                          | No previous entry                        |
|          |                          | Emergency asthma admission since<br>last appointment |                                                          | No previous entry                        |
|          |                          | COPD                                                 |                                                          |                                          |
|          |                          | Inhaler technique                                    | ~                                                        | No previous entry                        |
|          |                          | Spacer device in use                                 |                                                          | No previous entry                        |
|          |                          | Forced expired volume in 1 second                    | litre                                                    | No previous entry                        |
|          |                          | Develop and disks of CCV/1                           | 0/                                                       | his meniana ankan                        |
|          |                          |                                                      |                                                          | Cancel                                   |
| NHS Me   |                          |                                                      |                                                          |                                          |
| 🐉 start  | EMIS Web Health Car      | Drafts - Mailbox - You 🛛 🕅 Document3 - Microso       |                                                          | 🛐 🖞 📢 🖸 🕸 🥵 🔛 🔕 13:52                    |

#### Figure 5: General Clinical Assessment page

# **6** Specific Clinical Assessment

- a For more specific clinical assessment, scroll to appropriate section to complete for the following LTCs as shown in the example in Figure 6:
  - i Asthma
  - ii COPD
  - iii Diabetes
  - iv Hypertension
  - v Peripheral Arterial Disease
  - vi Rheumatoid Arthritis

#### Figure 6: Specific Clinical Assessment page

| iplate Runner            |                                              |                                                                   |                |                              | ×        |
|--------------------------|----------------------------------------------|-------------------------------------------------------------------|----------------|------------------------------|----------|
| NES, Adam (Mr)           |                                              | Born: 08-Apr-1967 (46y) Gender: Male                              | NHS No.: 560 5 | 75 3588 Usual GP: BURNS, Rob | ert (Dr) |
| emplate Runner           |                                              |                                                                   |                |                              |          |
| Pages 🔹                  |                                              |                                                                   |                |                              | <u>^</u> |
| ng-term Conditions       | Inhaler technique                            |                                                                   | *              | No previous entry            |          |
| nptoms                   | Spacer device in use                         |                                                                   |                | No previous entry            | 2        |
| nical Assessment         | Forced expired volume in 1 second            | litre                                                             |                | No previous entry            | a        |
| oods and Urine           | Percent predicted FEV1                       | <u>%</u>                                                          |                | No previous entry            | t        |
|                          | Spirometry                                   |                                                                   | *              | No previous entry            |          |
| festyle                  | FEV1/FVC ratio                               |                                                                   |                | No previous entry            |          |
| Aedication               | Forced vital capacity - FVC                  | litre                                                             |                | No previous entry            |          |
| Comorbid Risk Assessment | Number of COPD exacerbations in past<br>year | /vear                                                             |                | No previous entry            |          |
| nvestigations            | Diabetes                                     |                                                                   |                |                              |          |
| ducation                 | Last hypo. attack                            | 24-Mar-2014                                                       |                | No previous entry            |          |
| Social                   | Amputation                                   |                                                                   | *              | No previous entry            |          |
| /accinations             | Observation of injection sites               |                                                                   | ~              | No previous entry            |          |
| Under Care and Referral  | Eye Exam                                     |                                                                   |                |                              |          |
|                          | Current retinopathy screening status         |                                                                   | *              | No previous entry            |          |
| follow up                | Retinopathy                                  |                                                                   | ~              | No previous entry            |          |
|                          | Cataracts                                    |                                                                   | *              | No previous entry            |          |
|                          | Partially sighted                            |                                                                   | ~              | No previous entry            |          |
|                          | Foot Exam                                    |                                                                   |                |                              |          |
|                          | Current diabetic foot screening              |                                                                   | *              | No previous entry            |          |
|                          | Touch sensation                              |                                                                   | ~              | No previous entry            | =        |
|                          | Vibration sense                              |                                                                   | ~              | No previous entry            |          |
|                          | Peripheral pulses                            | [                                                                 | ~              | No previous entry            |          |
|                          | Diabetic foot risk assessment                | O/E - R.femoral pulse absent                                      | ^              | No previous entry            |          |
|                          | Hypertension                                 | O/E - L.femoral pulse absent<br>O/E - R.popliteal pulse absent    |                |                              |          |
|                          | Avg. home systolic                           | O/E - L.popliteal pulse absent<br>O/E - R.post.tib pulse absent   |                | No previous entry            |          |
|                          | Avg. home diastolic                          | O/E - L.post.tib. pulse absent                                    |                | No previous entry            |          |
|                          | Ambulatory systolic                          | O/E - R.dorsalis pedis absent<br>O/E - L.dorsalis pedis absent    | =              | No previous entry            |          |
|                          | Ambulatory diastolic                         | O/E - Absent right foot pulses<br>J O/E - Absent left foot pulses |                | No previous entry            |          |
|                          | Peripheral Arterial Disease                  | p O/E - Absent lert root puses                                    | <u> </u>       | ,                            |          |
|                          |                                              |                                                                   |                |                              | ~        |

iv Lipid profile

viii Autoimmune

vii Bone Thyroid function

d Record exceptions as appropriate

Renal

vi Liver

ix Folate

V

# 7 Bloods and Urine

- a Check blood results during the review within the template.
- **b** Check and add urine results during the review
- c Results can be found by type and are listed under the following profiles as shown in the example in Figure 7:
  - i Urine
  - ii Full blood count
  - iii Glycaemic
- Figure 7: Blood and Urine results
- 🗲 🏠 💋 象 ) 🐑 EMIS Web Health Care System - Manchester Practice 2 - 23459 emis D X • E JONES, Adam (Mr) Born: 08-Apr-1967 (46y) Gender: Male NHS No.: 560 575 3588 Usual GP: BURNS, Robert (Dr) Template Runner Lipid profil Pages \* Docum Serum Total Cholesterol mmol/L Long-term Conditions No previous entry S. Ac Serum HDL mmol/L No previous entry Symptoms Serum LDL mmol/L No previous entry 'emplat Clinical Assessment Total cholesterol:HDL ratio Manches No previous entry Bloods and Urine 4 🚠 M Serum triglycerides mmol/L No previous entry Lifestyle Renal profile Þ Medication Serum sodium mmol/L No previous entry Comorbid Risk Assessment Serum potassium mmol/L No previous entry Investigations Serum urea level mmol/L No previous entry Education Serum creatinine umol/L No previous entry Social eGFR abbreviated MDRD <u>mL/min</u> No previous entry Albumin / creatinine ratio No previous entry Vaccinations Under Care and Referral Urine microalbumin mmol/L No previous entry Liver profile Follow up Serum total protein <u>a/L</u> No previous entry q/L Serum albumin No previous entry Serum globulin <u>a/L</u> No previous entry Serum total bilirubin level umol/L No previous entry IU/L Serum alkaline phosphatase No previous entry ALT/SGPT serum level <u>IU/L</u> No previous entry IU/L Serum alanine aminotransferase level No previous entry Serum gamma-glutarnyl transferase level IU/L No previous entry Bone profile mmol/L Serum calcium No previous entry Serum inorganic phosphate mmol/L No previous entry Serum albumin <u>a/L</u> No previous entry Serum alkaline phosphatase IU/L No previous entry TFTs Thyroid Function Tests Serum T3 level nmol/L No previous entry # \* Cancel EMIS Web Health Car. 🛛 🗘 🔿 🔟 🕫 🥴 🔯 🚺 14 💾 start

The CLAHRC Greater Manchester is part of the National Institute for Health Research and is a partnership between providers and commissioners from the NHS, industry, the third sector and the University of Manchester

clahrc-gm.nihr.ac.uk clahrc@srft.nhs.uk 🕑 @CLAHRC\_GM

# 8 Lifestyle

- a Complete lifestyle review as per single disease templates and record findings under the headings as shown in Figure 8:
  - i Smoking
  - ii Alcohol consumption

**Figure 8: Lifestyle factors** 

- iii Exercise
- iv Diet

- **b** Click on link to the Pack Years Calculator and enter results in the box provided.
- c Click on link to the Audit C and enter results in the box provided.
- d Click on link to the GPPAQ and enter results in the box provided.

| emis             | n 🔀 🌠 💲 🗧                   |                                                    | EMIS Web Health Care System - Manchester Practice 2 - 23459                                   | -                                   | σx            |
|------------------|-----------------------------|----------------------------------------------------|-----------------------------------------------------------------------------------------------|-------------------------------------|---------------|
| T                | Template Runner             |                                                    |                                                                                               | x                                   | 0             |
|                  | JONES, Adam (Mr)            |                                                    | Born: 08-Apr-1967 (46y) Gender: Male NHS No.: 560 57                                          | 5 3588 Usual GP: BURNS, Robert (Dr) |               |
| Add <sup>E</sup> | Template Runner             |                                                    |                                                                                               |                                     |               |
|                  | Pages «                     | Smoking                                            |                                                                                               |                                     |               |
| Document         | Long-term Conditions        | Smoking status                                     | ×                                                                                             | No previous entry                   |               |
| Se Act           | Symptoms                    | Smoking cessation advice                           | ×                                                                                             | No previous entry                   |               |
| Template:        | Clinical Assessment         | Pack years calculator                              |                                                                                               |                                     | atus          |
| Manches          |                             | Pack years Nicotine replacement therapy            | year                                                                                          |                                     | ive           |
| 4 👗 M            | Bloods and Urine            | User of electronic cigarette                       |                                                                                               | No previous entry                   |               |
|                  | Lifestyle                   | Blood carbon monoxide level                        |                                                                                               | No previous entry                   |               |
|                  | Medication                  |                                                    |                                                                                               | No previous entry                   |               |
|                  | Comorbid Risk Assessment    | Alcohol consumption                                |                                                                                               |                                     |               |
|                  | Investigations              | Alcohol consumption  Patient advised about alcohol | <u>U/week</u>                                                                                 | No previous entry                   |               |
|                  | Education                   | Link to AUDIT-C                                    |                                                                                               | No previous entry                   |               |
|                  | Social                      | AUDIT-C questionnaire                              | <u>/12</u>                                                                                    | No previous entry                   |               |
|                  |                             | Exercise                                           |                                                                                               |                                     |               |
|                  | Vaccinations                | Brief intervention for physical activity           | ×                                                                                             | No previous entry                   |               |
|                  | Under Care and Referral     | GPPAQ questionnaire                                |                                                                                               |                                     |               |
|                  | Follow up                   | GPPAQ                                              | ×                                                                                             | No previous entry                   |               |
|                  |                             | Diet                                               |                                                                                               |                                     |               |
|                  |                             | Diet                                               | ·                                                                                             | No previous entry                   |               |
|                  |                             |                                                    | A Weight reducing diet<br>B Low cholesterol diet<br>C [V]Dietary surveillance and counselling |                                     |               |
|                  |                             |                                                    | D Patient advised re diet                                                                     |                                     |               |
|                  |                             |                                                    | E Pt advised re wt reducing diet<br>F Patient advised re low cholesterol diet                 |                                     |               |
|                  |                             |                                                    | G Pt advised re low salt diet                                                                 |                                     |               |
|                  |                             |                                                    | H Advice about fluid intake<br>I Weight monitoring                                            |                                     |               |
|                  |                             |                                                    | J Patient advised re exercise                                                                 |                                     |               |
|                  |                             |                                                    |                                                                                               |                                     |               |
|                  |                             |                                                    |                                                                                               |                                     |               |
|                  |                             |                                                    |                                                                                               |                                     |               |
|                  |                             |                                                    |                                                                                               |                                     |               |
|                  |                             |                                                    |                                                                                               |                                     |               |
|                  |                             |                                                    |                                                                                               |                                     |               |
|                  |                             |                                                    |                                                                                               |                                     |               |
|                  |                             |                                                    |                                                                                               |                                     | 7 080         |
|                  |                             |                                                    |                                                                                               | Cancel                              | § 🌺 ¥         |
| NHS Me           |                             | rafts - Mailbox - You W Document5 - Micro          |                                                                                               | 8 🖞 📢 🖸 🕸 😡                         |               |
| 🛃 star           | t 💦 EMIS Web Health Car 🚺 D | rafts - Mailbox - You 🛛 🔣 Document5 - Micro        | JSUL                                                                                          |                                     | <b>1</b> 4/09 |

# **9** Medication review and adherence to therapy

- a Complete generic section to record whether medication review was completed or declined.
- b Monitor adherence status and add additional information if adherence requires further monitoring (Figure 9).

#### Figure 9: Medication review

| em s             | 🖹 🖄 🎉 🗦                     |                                      | EMIS Web Health Care System - Manchester Practice 2 - 23459                                             |                                 | - 🗆 X         |
|------------------|-----------------------------|--------------------------------------|----------------------------------------------------------------------------------------------------|---------------------------------|---------------|
| T                | Template Runner             |                                      |                                                                                                    |                                 | x7 0 0        |
|                  | JONES, Adam (Mr)            |                                      | Born: 08-Apr-1967 (46y) Gender: Male NHS No.: 560 5                                                     | 75 3588 Usual GP: BURNS, Robert | (Dr)          |
| Add <sup>B</sup> | Template Runner             |                                      |                                                                                                    |                                 |               |
|                  | Pages «                     | Generic                              |                                                                                                    |                                 |               |
| Document         | Long-term Conditions        | Medication review                    | ×                                                                                                    | No previous entry               |               |
| Se Act           | Symptoms                    |                                      | Text                                                                                                    |                                 |               |
| Template         | Clinical Assessment         | Adherence                            | · · · · · · · · · · · · · · · · · · ·                                                                   | No previous entry               | atus          |
| Manches          |                             |                                      | A Adheres to medication regimen<br>B Partial adherence to medication regimen                            |                                 | tive          |
| 4 🚠 M            |                             | Asthma                               | C Does not adhere to medication regimen                                                                 |                                 |               |
| ▶ 🗋              | Lifestyle                   | Asthma medication review             | D Discussion about medication regimen adherence<br>E Needs assistance with medication regimen adherence | No previous entry               | =             |
|                  | Medication                  | Medication                           | <b>~</b>                                                                                                | No previous entry               |               |
|                  | Comorbid Risk Assessment    |                                      | Text                                                                                                    |                                 |               |
|                  | Investigations              | Spacer device in use                 |                                                                                                    | No previous entry               |               |
|                  | Education                   | Home nebuliser                       |                                                                                                    | No previous entry               |               |
|                  | Social                      | Atrial Fibrillation                  |                                                                                                    |                                 |               |
|                  | Vaccinations                | Beta-blockers                        | ×                                                                                                    | No previous entry               |               |
|                  | Under Care and Referral     | Calcium-channel blockers             | ~                                                                                                    | No previous entry               |               |
|                  |                             | Digoxin prophylaxis                  |                                                                                                    | No previous entry               |               |
|                  | Follow up                   | Anticoangulant                       | ×                                                                                                    | No previous entry               |               |
|                  |                             | Aspirin                              |                                                                                                    | No previous entry               |               |
|                  |                             | INR                                  |                                                                                                    | No previous entry               |               |
|                  |                             | INR % TTR                            | <u>%</u>                                                                                                | No previous entry               |               |
|                  |                             | Chronic Kidney Disease               |                                                                                                    |                                 |               |
|                  |                             | ACEI or ARBs                         | ×                                                                                                    | No previous entry               |               |
|                  |                             | Statin                               | ¥                                                                                                    | No previous entry               | _             |
|                  |                             | COPD<br>COPD medication review       |                                                                                                    |                                 |               |
|                  |                             |                                      |                                                                                                    | No previous entry               |               |
|                  |                             | Medication                           | Teut                                                                                                    | No previous entry               |               |
|                  |                             | Home nebuliser                       | Text                                                                                                    |                                 |               |
|                  |                             | Oxygenator therapy                   |                                                                                                    | No previous entry               |               |
|                  |                             | Coronary Artery Disease              |                                                                                                    | No previous entry               | _             |
|                  |                             | Coronary Artery Disease              |                                                                                                    | No previous entry               |               |
|                  |                             | ACEI or ARBs                         | ~                                                                                                    | No previous entry               |               |
|                  |                             |                                      |                                                                                                    |                                 |               |
|                  |                             |                                      |                                                                                                    |                                 |               |
| NHS Me           |                             |                                      |                                                                                                    | G                               | ancel         |
| 🛃 star           | 🚺 🛛 🙃 EMIS Web Health Car 🚺 | Drafts - Mailbox - You 🛛 🕅 Document6 | - Microsof                                                                                              | 2 🗘 🗍                           | 8 🐠 🕵 🔇 14:24 |

### **10** Prescribed Medication

- a Monitor medication status by disease, listed in alphabetical order (Figure 10). Further prescribing guidance is provided on the clinical evidence pages in the GM-ELIRT Overview (ideally this information should be embedded in future updates).
- **b** Record exceptions as required within each drop down box.
- c Medication effectiveness can be monitored, for example, for patients taking the anticoagulant therapy 'warfarin' the international normalised ratio (INR) and Time in Therapeutic range (TTR) for INR can be recorded as shown in Figure 9 above.
- d Where limited options are available in the drop down boxes, further information can be added as free text.

|                          |                                                               | Born: 08-Apr-1967 (46y) Gender: Male NHS No.: 560                                                                   |                   | ert (Br) |
|--------------------------|---------------------------------------------------------------|----------------------------------------------------------------------------------------------------|-------------------|----------|
| Template Runner          | ACEL UF ARBS                                                  | × .                                                                                                    | No previous entry |          |
| Pages                    | Statin                                                        | v                                                                                                    | No previous entry |          |
| Long-term Conditions     | Heart Failure                                                 |                                                                                                    | ,                 |          |
| Symptoms                 | ACEI or ARBs                                                  | ×                                                                                                    | No previous entry |          |
| Clinical Assessment      | Beta-blockers                                                 | ×                                                                                                    | No previous entry |          |
| Bloods and Urine         | Diuretic                                                      |                                                                                                    | No previous entry |          |
| Lifestyle                | Digoxin prophylaxis                                           |                                                                                                    | No previous entry |          |
| Medication               | Aldosterone antagonist                                        | ~                                                                                                    | No previous entry |          |
|                          | Ivabradine                                                    | v                                                                                                    | No previous entry |          |
| Comorbid Risk Assessment |                                                               | Text Ivabradine                                                                                                    |                   |          |
| Investigations           | Hypertension                                                  |                                                                                                    |                   |          |
| Education                | Hypertension medication review                                |                                                                                                    | No previous entry |          |
| Social                   | ACEI or ARBs                                                  | <b>v</b>                                                                                                    | No previous entry |          |
| Vaccinations             | Beta-blockers                                                 | ✓                                                                                                    | No previous entry |          |
| Under Care and Referral  | Calcium-channel blocker                                       | ×                                                                                                    | No previous entry |          |
| Follow up                | Diuretic                                                      | ×                                                                                                    | No previous entry |          |
|                          | Osteoporosis                                                  |                                                                                                    |                   |          |
|                          | Bone sparing drug treatment offered<br>for osteoporosis - ESA |                                                                                                    | No previous entry |          |
|                          | Peripheral Arterial Disease                                   |                                                                                                    |                   |          |
|                          | Statin                                                        | ×                                                                                                    | No previous entry |          |
|                          | Antiplatelet                                                  | ×                                                                                                    | No previous entry |          |
|                          | Long term dual antiplatelet drug<br>therapy indicated         |                                                                                                    | No previous entry |          |
|                          | Rheumatoid Arthritis                                          |                                                                                                    |                   |          |
|                          | Disease modifying antirheumatic drug<br>therapy initiated     |                                                                                                    | No previous entry |          |
|                          | DMARDs                                                        | ·                                                                                                    | No previous entry |          |
|                          | Stroke/TIA                                                    | A Azathioprine monitoring undertaken in secondary care                                                              | · · · · ·         |          |
|                          | Statin                                                        | B Azathioprine monitoring undertaken in primary care<br>C Ciclosporin monitoring undertaken in secondary care       | No previous entry |          |
|                          | Antiplatelet                                                  | D Gold therapy monitoring undertaken in secondary care<br>E Methotrexate monitoring undertaken in secondary care    | No previous entry |          |
|                          | Long term dual antiplatelet drug<br>therapy indicated         | F Methotrexate monitoring undertaken in primary care                                                                | No previous entry |          |
|                          | Anticoagulant                                                 | G Penicillamine monitoring undertaken in secondary care<br>H Sulphasalazine monitoring undertaken in secondary care | No previous entry |          |
|                          | 1 in the sugardine                                            |                                                                                                    | No provous oritry |          |

#### Figure 10: Medications listed by LTC

### 11 Comorbid Risk Assessment

- a Select from the alphabetically list to screen for the following as shown in Figure 11:
  - i Cognitive function
  - ii Coronary artery disease
  - iii Depression and anxiety
  - iv Diabetes

- v Falls
- vi Fractures
- vi Stroke
- **b** Click on the link to open risk questionnaire.
- c Enter result in box provided.
- EMIS Web Health Care System Manchester Practice 2 23459 🔄 🏠 💋 象 🗦 o x emis Y 0 JONES, Adam (Mr) Born: 08-Apr-1967 (46y) Gender: Male NHS No.: 560 575 3588 Usual GP: BURNS, Robert (Dr) Template Runner Cognitive function screening Pages Docum GPCOG Long-term Conditions GPCOG /15 No previous entry S. Act Symptoms <u>6CIT</u> Template Six item cognitive impairment test /28 atus No previous entry Clinical Assessment Manch Coronary Artery Disease screening Bloods and Urine 4 🚠 N Framingham risk score Lifestyle % over 10 years Calculate No previous entry Framingham Score Medication QRISK Comorbid Risk Assessmen QRISK 10 y CVD Risk % over 10 years Calculate View No previous entry QRISK2 exceptions reporting No previous entry Investigations A QRISK2 cardiovascular disease risk assessment declined B Unsuitable for QRISK2 cardiovascular disease risk assess ORISK2 cardiovascular disease risk assessment declined Depression and anxiety screening Education PHQ-9 questionnaire Social PHQ-9 score 127 No previous entry Vaccinations Generalised anxiety disorder assessment (GAD-7) GAD-7 score /21 No previous entry Under Care and Referral Biopsychosocial assessment No previous entry Follow up Diabetes screening **ODiabetes risk score** QDiabetes risk score % No previous entry High risk of diabetes mellitus No previous entry Falls risk screening FRAT assessment Falls risk assessment tool (FRAT) No previous entry Number of falls in last year /vear No previous entry Fracture risk screening FRAX assessment WHO FRAX 10 yr osteoporotic fracture probablty scor with BMD % No previous entry Stroke (Complete for patients with a diagnosis of AF) CHADS2 risk score CHADS2 Risk Score No previous entry Calculate CHA2DS2 - VASc risk score Calculate CHA2DS2-VASc Risk Score No previous entry Cancel 🛿 🖞 🔇 🖸 🎯 🥸 🐯 😫 14: ধ start EMIS Web Health Car... 0 Drafts - Mailbox - You...

#### Figure 11: Comorbid Risk Assessment page

# 12 Investigations

- a View previous investigation results (Figure 12).
- b Enter or edit dates for scheduled appointments following discussion with the patient about all needs requiring further investigation, not just one as per single disease templates. This may help the patient to understand how some LTCs are linked.
- c This page could be extended to include further investigations.

#### Figure 12: Investigations page

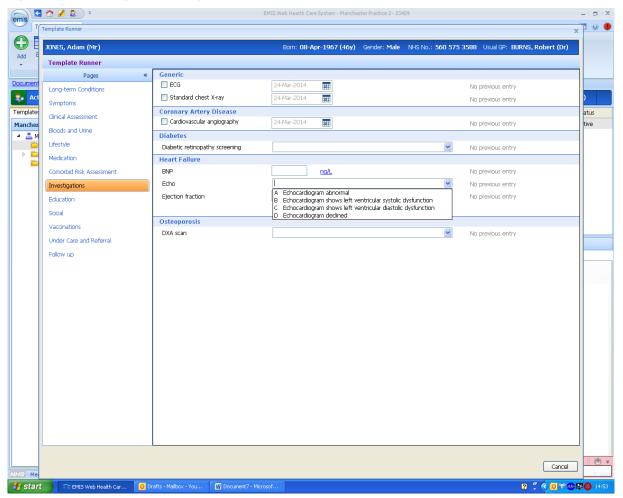

# **13** Education

- a Record verbal education, leaflets, booklets given where Read Codes are available (Figure 13).
- b Some of the advice may overlap different LTCs, but holistic education covering all LTCs may allow the patient to discuss anxieties regarding conflicting advice provided by different HCPs and services managing his/her care.

#### Figure 13: Education page

| ems          | ÷   | 📸 💋 📚 🗦 🔻                 |                             | EMIS W               | /eb Health Care System - Manchester Practice 2 - 23459                                                              |                             | - 5 X                             |
|--------------|-----|---------------------------|-----------------------------|----------------------|----------------------------------------------------------------------------------------------------|-----------------------------|-----------------------------------|
|              | T   | Template Runner           |                             |                      |                                                                                                    |                             | x 🛛 🔍 🕚                           |
| •            |     | JONES, Adam (Mr)          |                             |                      | Born: 08-Apr-1967 (46y) Gender: Male NHS No.: 560 575                                                               | i 3588 Usual GP: BURNS, Rob | ert (Dr)                          |
| Add<br>T     | 1   | Template Runner           |                             |                      |                                                                                                    |                             |                                   |
|              |     | Pages «                   | Education                   |                      |                                                                                                    |                             |                                   |
| Docume       |     | Long-term Conditions      | Asthma                      |                      | ▼                                                                                                    | No previous entry           |                                   |
| <b>S</b> • ^ | C1  | Symptoms                  | Asthma rescue pack          |                      |                                                                                                    | No previous entry           |                                   |
| Templat      | e:  | Clinical Assessment       | Asthma rescue pack          | not suitable Te.     | xt Asthma rescue pack not suitable                                                                                  | No previous entry           | atus                              |
| Manch        |     | Bloods and Urine          | Atrial Fibrillation         |                      | ¥                                                                                                    | No previous entry           | tive                              |
| 4 🏯          | M   | Lifestyle                 | COPD                        | A                    | Issue of chronic obstructive pulmonary disease rescue pack                                                          | No previous entry           |                                   |
| Þ            |     | Medication                | Diabetes                    | B                    | Chronic obstructve pulmonry disease rescue pack not indicatd<br>Education for self-management of respiratory health | No previous entry           |                                   |
| 6            |     | Comorbid Risk Assessment  | Heart Failure               | Ľ                    | Education for self-management of respiratory realth                                                                 | No previous entry           |                                   |
|              |     | Investigations            |                             |                      |                                                                                                    |                             |                                   |
|              |     | Education                 |                             |                      |                                                                                                    |                             |                                   |
|              |     | Social                    |                             |                      |                                                                                                    |                             |                                   |
|              |     | Vaccinations              |                             |                      |                                                                                                    |                             |                                   |
|              |     | Under Care and Referral   |                             |                      |                                                                                                    |                             |                                   |
|              |     |                           |                             |                      |                                                                                                    |                             |                                   |
|              |     | Follow up                 |                             |                      |                                                                                                    |                             |                                   |
|              |     |                           |                             |                      |                                                                                                    |                             |                                   |
|              |     |                           |                             |                      |                                                                                                    |                             |                                   |
|              |     |                           |                             |                      |                                                                                                    |                             |                                   |
|              |     |                           |                             |                      |                                                                                                    |                             |                                   |
|              |     |                           |                             |                      |                                                                                                    |                             |                                   |
|              |     |                           |                             |                      |                                                                                                    |                             |                                   |
|              |     |                           |                             |                      |                                                                                                    |                             |                                   |
|              |     |                           |                             |                      |                                                                                                    |                             |                                   |
|              |     |                           |                             |                      |                                                                                                    |                             |                                   |
|              |     |                           |                             |                      |                                                                                                    |                             |                                   |
|              |     |                           |                             |                      |                                                                                                    |                             |                                   |
|              |     |                           |                             |                      |                                                                                                    |                             |                                   |
|              |     |                           |                             |                      |                                                                                                    |                             |                                   |
|              | l   |                           |                             |                      |                                                                                                    |                             |                                   |
|              |     |                           |                             |                      |                                                                                                    | r                           | { { ( { ( { ( { ( { ( { ( { ( { ( |
| NHS M        | lei |                           |                             |                      |                                                                                                    | l                           | Cancel                            |
| 🛃 sta        | nt  | 💿 EMIS Web Health Car 🚺 D | rafts - Mailbox - You 🛛 🕅 I | Document7 - Microsof |                                                                                                    | 2 🖞 🔇                       | 0 🐨 🐠 🔛 🔇 14:54                   |

### 14 Social Needs

- a Record whether social needs have been discussed during the review.
- **b** Select identified social needs from the multiselect drop down box as shown in Figure 14.
- c Add further information as free text where Read Codes are not available.

#### Figure 14: Social Needs page

| emis C    | 📩 💋 象 🕫                       |                  | EMIS Web Health Care System - Manchester Practice 2 - 23459                         | - 0 X                  |
|-----------|-------------------------------|------------------|-------------------------------------------------------------------------------------|------------------------|
|           | Template Runner               |                  |                                                                                     | x 🛯 🔍 🌒                |
|           | JONES, Adam (Mr)              |                  | Born: 08-Apr-1967 (46y) Gender: Male NHS No.: 560 575 3588 Usual (                  | GP: BURNS, Robert (Dr) |
| Add E     | Template Runner               |                  |                                                                                     |                        |
|           | Pages                         | < Social needs   |                                                                                     |                        |
| Document  | Long-term Conditions          | Needs assessed   | No previous                                                                         | entry                  |
| Se Act    | Symptoms                      | Needs identified | No previous     A Needs walking aid in home                                         | entry                  |
| Template: | Clinical Assessment           | Comments         | B Needs waining all informer<br>B Needs help on stairs<br>C Difficulty with bathing | atus<br>tive           |
| Manches   | Bloods and Urine              |                  | D Needs help with dressing<br>E Needs help in toilet                                | uve                    |
|           | Lifestyle                     |                  | F Needs help with feeding<br>G Needs help with cooking                              |                        |
| i 🖬       | Medication                    |                  | H Needs help with housework I Needs assistance with shopping                        |                        |
|           | Comorbid Risk Assessment      |                  | J Needs help managing own financial affairs                                         |                        |
|           | Investigations                |                  |                                                                                     |                        |
|           | Education                     | _                |                                                                                     |                        |
|           | Social                        |                  |                                                                                     |                        |
|           | Vaccinations                  |                  |                                                                                     |                        |
|           | Under Care and Referral       |                  |                                                                                     |                        |
|           | Follow up                     |                  |                                                                                     |                        |
|           |                               |                  |                                                                                     |                        |
|           |                               |                  |                                                                                     |                        |
|           |                               |                  |                                                                                     |                        |
|           |                               |                  |                                                                                     |                        |
|           |                               |                  |                                                                                     |                        |
|           |                               |                  |                                                                                     |                        |
|           |                               |                  |                                                                                     |                        |
|           |                               |                  |                                                                                     |                        |
|           |                               |                  |                                                                                     |                        |
|           |                               |                  |                                                                                     |                        |
|           |                               |                  |                                                                                     |                        |
|           |                               |                  |                                                                                     |                        |
|           |                               |                  |                                                                                     |                        |
|           |                               |                  |                                                                                     |                        |
|           |                               |                  |                                                                                     |                        |
|           |                               |                  |                                                                                     | Cancel                 |
| NHS Me    |                               |                  |                                                                                     |                        |
| 🛃 star    | 🚺 🚺 4 Microsoft Outlook 🛛 👻 🚞 | Final 🔁 EMIS web | 🖉 Photo editor online / f 💦 EMIS Web Health Car                                     | 🛐 🍷 🔇 🚺 🛷 12:50        |

# **15** Vaccinations

- a Check that vaccinations associated with LTCs have been given.
- **b** Record exceptions (Figure 15).

#### Figure 15: Vaccinations page

| Template Runner                        |                                                   | Deres 00 Apr 1067 (460) Condex Male Millio No. 560 5                                               | 75 3500 Have On DUDAR Doba      | × 4    |
|----------------------------------------|---------------------------------------------------|----------------------------------------------------------------------------------------------------|---------------------------------|--------|
| JONES, Adam (Mr)<br>Template Runner    |                                                   | Born: 08-Apr-1967 (46y) Gender: Male NHS No.: 560 5                                                | 75 3588 Usual GP: BUKINS, KUDel |        |
| Pages                                  | « Vaccinations                                    |                                                                                                    |                                 |        |
| ent                                    | Shingles                                          | ×                                                                                                  | No previous entry               |        |
| Long-term Conditions<br>Ct<br>Symptoms | Consent given for seasonal influer<br>vaccination | nza                                                                                                | No previous entry               | þ      |
| te:<br>Clinical Assessment             | Seasonal influenza                                | ×                                                                                                  | No previous entry               | ati    |
| Bloods and Urine                       | Consent given for pneumococcal vaccine            | A H/O: influenza vaccine allergy<br>B No consent for seasonal influenza vaccination                | No previous entry               | tiv    |
| 📬 Lifestyle                            | Pneumococcal                                      | C Seasonal influenza vaccination<br>D Seasonal influenza vaccin given by other healthcare provider | No previous entry               |        |
| Medication                             |                                                   | E Seasonal influenza vaccination declined<br>F Seasonal influenza vaccination contraindicated      |                                 |        |
| Comorbid Risk Assessment               |                                                   | G Seasonal influenza vaccination not indicated                                                     | ]                               |        |
| Investigations                         |                                                   |                                                                                                    |                                 |        |
| Education                              |                                                   |                                                                                                    |                                 |        |
| Social                                 |                                                   |                                                                                                    |                                 |        |
| Vaccinations                           |                                                   |                                                                                                    |                                 |        |
| Under Care and Referral                |                                                   |                                                                                                    |                                 |        |
| Follow up                              |                                                   |                                                                                                    |                                 |        |
|                                        |                                                   |                                                                                                    |                                 |        |
|                                        |                                                   |                                                                                                    |                                 |        |
|                                        |                                                   |                                                                                                    |                                 |        |
|                                        |                                                   |                                                                                                    |                                 |        |
|                                        |                                                   |                                                                                                    |                                 |        |
|                                        |                                                   |                                                                                                    |                                 |        |
|                                        |                                                   |                                                                                                    |                                 |        |
|                                        |                                                   |                                                                                                    |                                 |        |
|                                        |                                                   |                                                                                                    |                                 |        |
|                                        |                                                   |                                                                                                    |                                 |        |
|                                        |                                                   |                                                                                                    |                                 |        |
|                                        |                                                   |                                                                                                    |                                 |        |
|                                        |                                                   |                                                                                                    |                                 |        |
|                                        |                                                   |                                                                                                    |                                 |        |
|                                        |                                                   |                                                                                                    |                                 |        |
|                                        |                                                   |                                                                                                    |                                 | 0      |
| 16                                     |                                                   |                                                                                                    |                                 | Cancel |

# 16 Other services involved in the patient's care

- a Check the health and social services already managing aspects of the patient's care (Figure 16).
- **b** Update record to add services involved in the patient's care that are not already listed.

#### Figure 16: Under care of

| Template Runner          |                      |                                                                         |                                       | X      |
|--------------------------|----------------------|-------------------------------------------------------------------------|---------------------------------------|--------|
| JONES, Adam (Mr)         |                      | Born: 08-Apr-1967 (46y) Gender: Male NHS No.:                           | 560 575 3588 Usual GP: BURNS, Rober   | t (Dr) |
| Template Runner          |                      |                                                                         |                                       |        |
| Pages                    | « Under care of      |                                                                         |                                       |        |
| Long-term Conditions     | Cardiovascular       |                                                                         | No previous entry                     |        |
| Symptoms                 | Diabetes             |                                                                         | No previous entry                     |        |
| Clinical Assessment      | Rehabilitation       | A Under care of podiatrist<br>B Under care of diabetes specialist nurse | No previous entry                     |        |
| Bloods and Urine         | Respiratory          | C Seen in diabetic eye clinic<br>D Seen by dietician                    | No previous entry                     |        |
|                          | Rheumatoid Arthritis | D Seerb) dieddan                                                        | No previous entry                     |        |
| Lifestyle                | Social               |                                                                         | No previous entry                     |        |
| Medication               | Referrals            |                                                                         |                                       |        |
| Comorbid Risk Assessment | Cardiovascular       |                                                                         | No previous entry                     |        |
| Investigations           | Diabetes             |                                                                         | <ul> <li>No previous entry</li> </ul> |        |
| Education                | Rehabilitation       |                                                                         | No previous entry                     |        |
| Social                   | Respiratory          |                                                                         | No previous entry                     |        |
|                          | Rheumatoid Arthritis |                                                                         | No previous entry                     |        |
| Vaccinations             | Social               |                                                                         | No previous entry                     |        |
| Under Care and Referral  | Lifestyle            |                                                                         |                                       |        |
| Follow up                | Smoking cessation    |                                                                         | <ul> <li>No previous entry</li> </ul> |        |
|                          | Alcohol advice       |                                                                         | No previous entry                     |        |
|                          | Health trainer       |                                                                         | <ul> <li>No previous entry</li> </ul> |        |
|                          | Weight management    |                                                                         | No previous entry                     |        |
|                          | Dietician            |                                                                         | No previous entry                     |        |
|                          |                      |                                                                         |                                       |        |
|                          |                      |                                                                         |                                       |        |
|                          |                      |                                                                         |                                       |        |
|                          |                      |                                                                         |                                       |        |
|                          |                      |                                                                         |                                       |        |
|                          |                      |                                                                         |                                       |        |
|                          |                      |                                                                         |                                       |        |
|                          |                      |                                                                         |                                       |        |
|                          |                      |                                                                         |                                       |        |
|                          |                      |                                                                         |                                       |        |
|                          |                      |                                                                         |                                       |        |
|                          |                      |                                                                         |                                       |        |
|                          |                      |                                                                         |                                       | Cancel |

# **17** Referral

- a Check referrals already made at previous appointments.
- **b** Add referrals discussed with the patient (Figure 17).
- c Review the number of referrals made for the patient. This may generate discussion regarding the practicalities of attending numerous appointments.

#### Figure 17: Referral

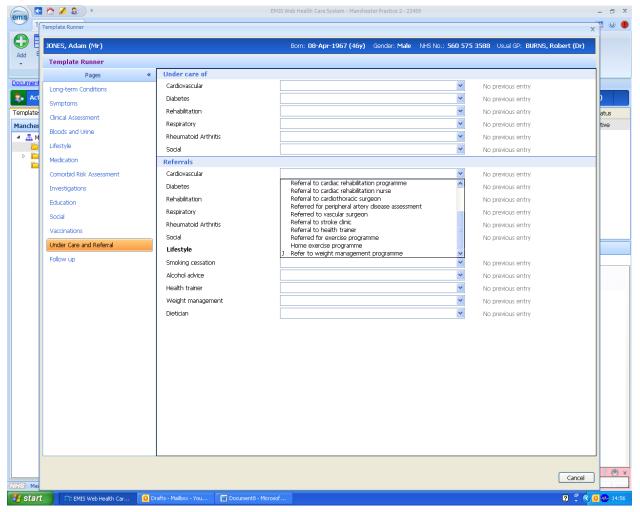

# 18 Follow-up

- a Check whether future review appointments have been scheduled (Figure 18).
- **b** Enter new appointment dates.
- c Amend dates due to cancellations.

#### Figure 18: Follow-up page

| JONES, Adam (Mr)         |                                                | Born: <b>08-Apr-1967 (46y)</b> Ge | ender: Male NHS No.: 560 | 575 3588 Usual GP: BURNS, Ro | obert (Dr) |
|--------------------------|------------------------------------------------|-----------------------------------|--------------------------|------------------------------|------------|
| Template Runner          |                                                |                                   |                          |                              |            |
| Pages                    | Coronary artery disease annual review          |                                   | 24-Mar-2014              | No previous entry            | ~          |
| Long-term Conditions     | COPD annual review                             | Follow Up                         | 24-Mar-2014              | No previous entry            |            |
| Symptoms                 | Dementia annual review                         | Follow Up                         | 24-Mar-2014              | No previous entry            |            |
| Clinical Assessment      | Depression annual review                       | Follow Up                         | 24-Mar-2014              | No previous entry            |            |
|                          | Diabetic annual review                         | Follow Up                         | 24-Mar-2014              | No previous entry            |            |
| Bloods and Urine         | Heart failure annual review                    | Follow Up                         | 24-Mar-2014              | No previous entry            |            |
| Lifestyle                | Hypertension annual review                     | Follow Up                         | 24-Mar-2014              | No previous entry            |            |
| Medication               | Hypothyroidism annual review                   | Follow Up                         | 24-Mar-2014              | No previous entry            |            |
| Comorbid Risk Assessment | Peripheral arterial disease annual review      | Follow Up                         | 24-Mar-2014              | No previous entry            |            |
| Investigations           | Rheumatoid arthritis annual review             | Follow Up                         | 24-Mar-2014              | No previous entry            |            |
| Education                | Stroke/CVA annual review                       | Follow Up                         | 24-Mar-2014              | No previous entry            |            |
| Social                   | LTC 6 month review                             |                                   |                          |                              |            |
| Vaccinations             | COPD 6 monthly review                          | Follow Up                         | 24-Mar-2014              | No previous entry            |            |
| Under Care and Referral  | Diabetic 6 month review                        | Follow Up                         | 24-Mar-2014              | No previous entry            |            |
| Follow up                | Heart failure 6 month review                   | Follow Up                         | 24-Mar-2014              | No previous entry            |            |
|                          | Hypertension six month review                  | Follow Up                         | 24-Mar-2014              | No previous entry            |            |
|                          | Stroke 6 month review                          | Follow Up                         | 24-Mar-2014              | No previous entry            | ≡.         |
|                          | LTC interim follow-ups                         |                                   |                          |                              |            |
|                          | 🔲 Asthma follow-up                             | Follow Up                         | 24-Mar-2014              | No previous entry            |            |
|                          | Date of next anticoagulant clinic appointment  | Follow Up                         | 24-Mar-2014              | No previous entry            |            |
|                          | Depression interim review                      | Follow Up                         | 24-Mar-2014              | No previous entry            |            |
|                          | Diabetic dietary review                        | Follow Up                         | 24-Mar-2014              | No previous entry            |            |
|                          | Diabetic dietary review declined               |                                   |                          | No previous entry            |            |
|                          | Diabetic erectile dysfunction review           | Follow Up                         | 24-Mar-2014              | No previous entry            |            |
|                          | Disability assessment - mental                 | Follow Up                         | 24-Mar-2014              | No previous entry            |            |
|                          | Physical activity brief intervention follow-up | Follow Up                         | 24-Mar-2014              | No previous entry            |            |
|                          | Podiatry follow-up                             | Follow Up                         | 24-Mar-2014              | No previous entry            |            |
|                          | Renal function monitoring                      | Follow Up                         | 24-Mar-2014              | No previous entry            |            |
|                          | Retinopathy follow up                          | Follow Up                         | 24-Mar-2014              | No previous entry            | *          |
| L                        | L                                              |                                   |                          |                              |            |

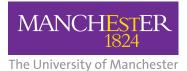

**NHS** National Institute for Health Research

Collaboration for Leadership in Applied Health Research and Care (CLAHRC) Greater Manchester

For further information regarding clinical content and design contact:

Dr Trish Gray Research Fellow Trish.Gray@manchester.ac.uk

The CLAHRC Greater Manchester is part of the National Institute for Health Research and is a partnership between providers and commissioners from the NHS, industry, the third sector and the University of Manchester clahrc-gm.nihr.ac.uk clahrc@srft.nhs.uk @@CLAHRC\_GM